**[胡斌](https://zhiliao.h3c.com/User/other/0)B** 2006-08-30 发表

## **AR28/46系列路由器查看系统资源方法**

## **1.查看cpu占用率**

<Quidway>display cpu-usage ===== Current CPU usage info ===== CPU Usage Stat. Cycle: 20 (Second) CPU Usage : 9% CPU Usage Stat. Time : 2004-12-15 11:42:40 CPU Usage Stat. Tick : 0x20(CPU Tick High) 0xe3d941a2(CPU Tick Low) Actual Stat. Cycle : 0x0(CPU Tick High) 0x1e6bf2b7(CPU Tick Low)

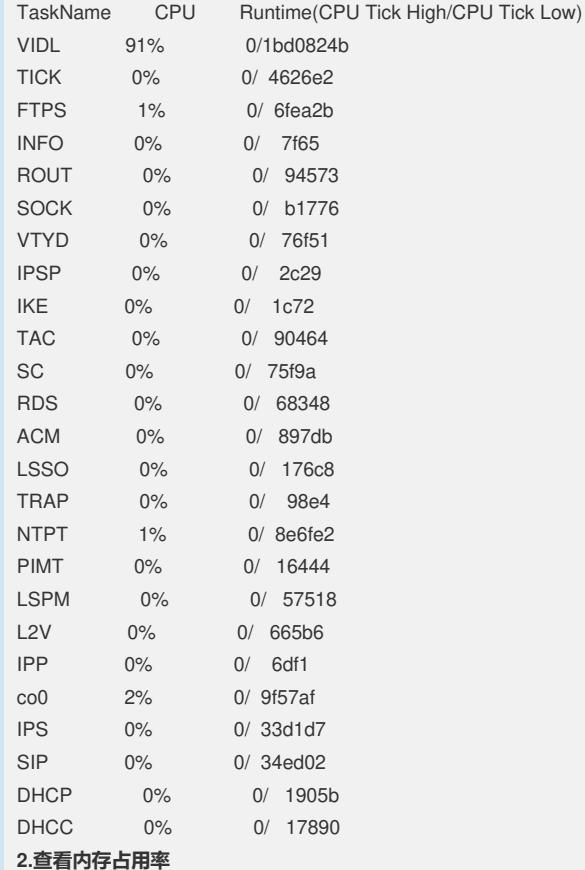

<Quidway>display memory

System Available Memory(bytes): 63816192 System Used Memory(bytes): 23793680 Used Rate: 37%